## SAP ABAP table LSOLUTYPE C {Learning Net Types}

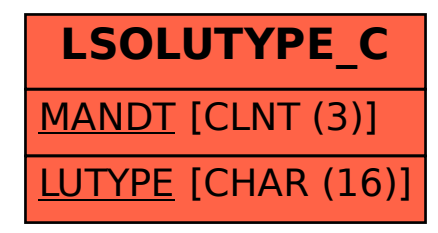